Test - Client - Assessment - Pistachio Pudding - \*\*\*-\*\*-5555

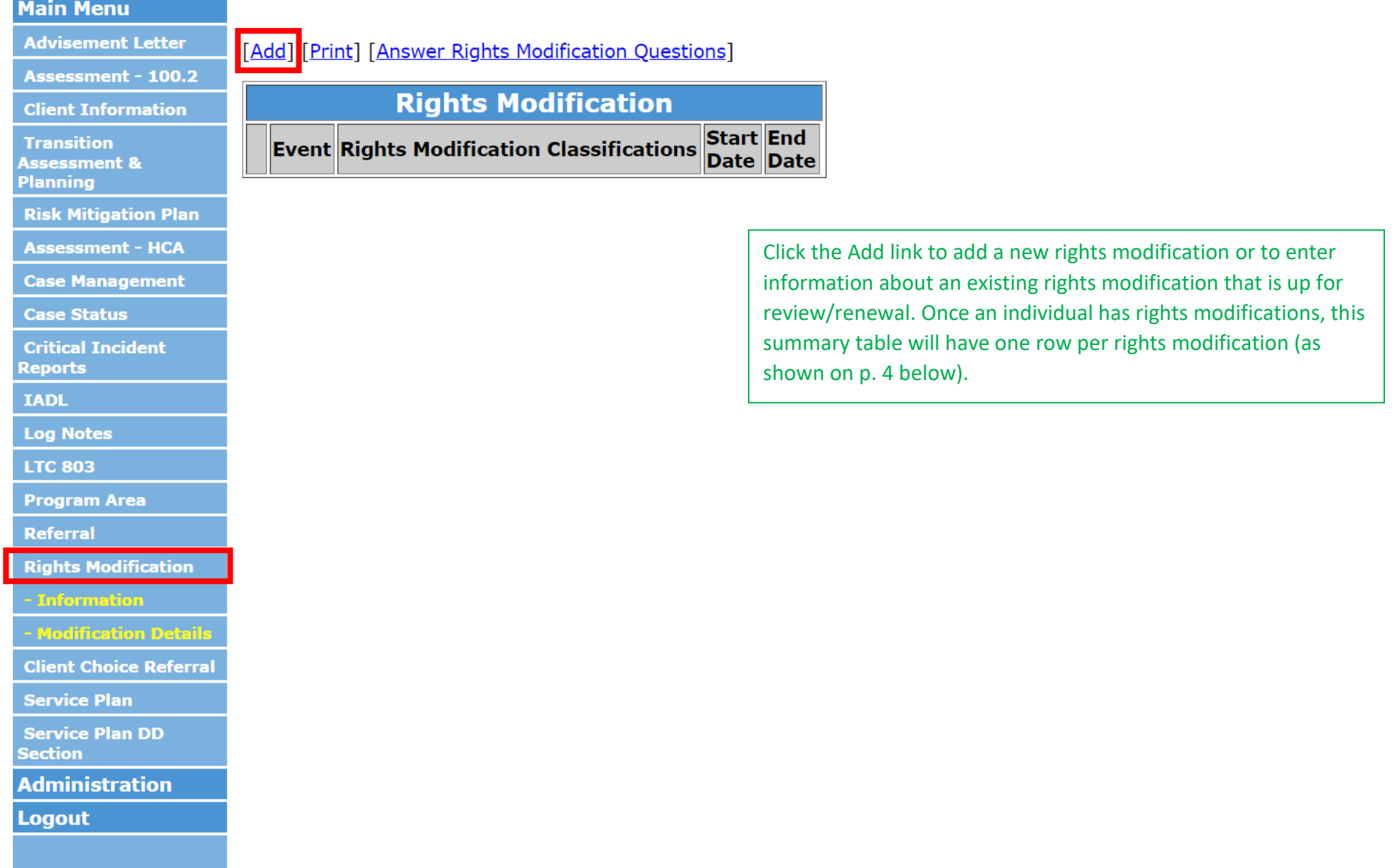

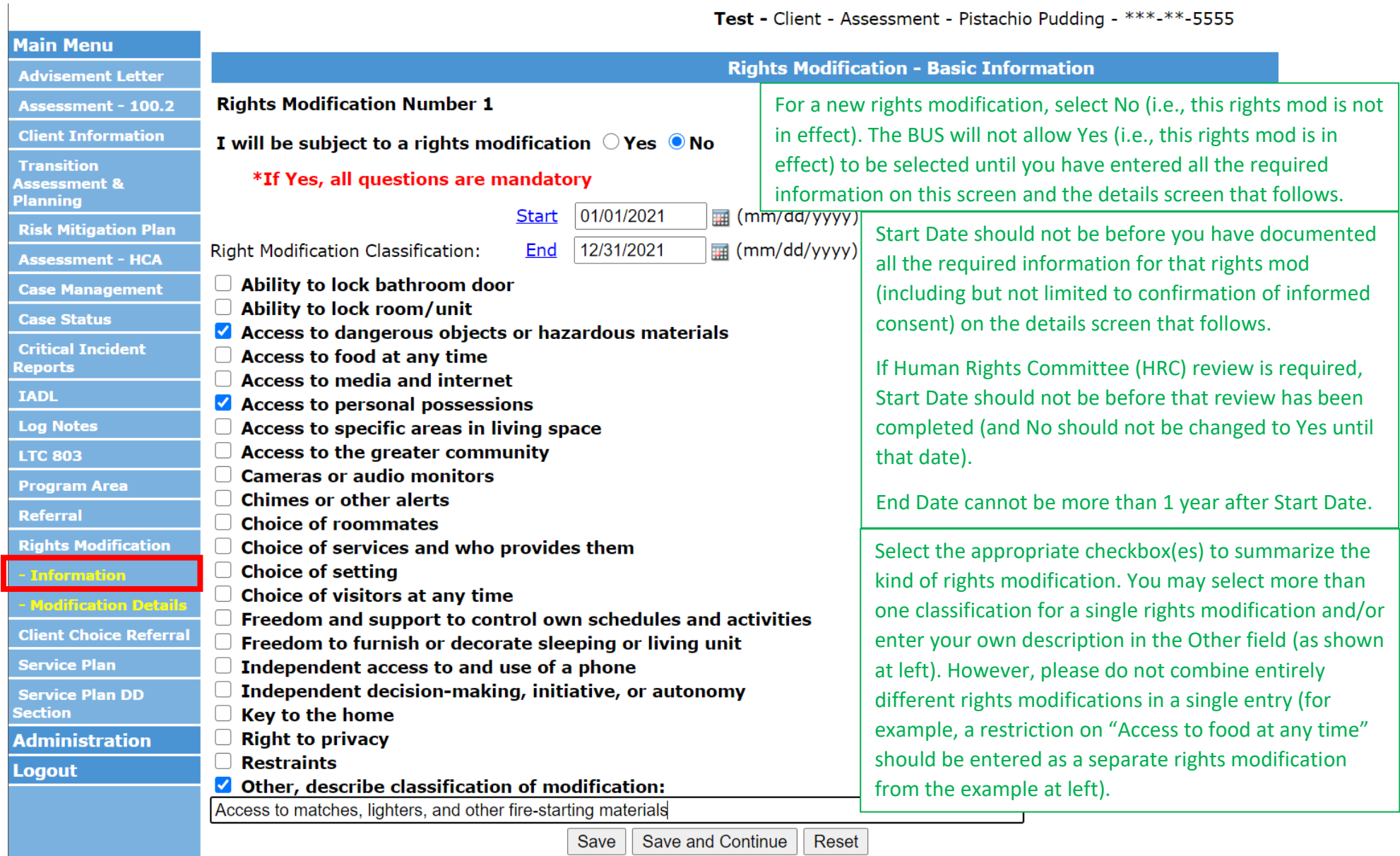

## **Attachment 1—BUS Update Screenshots—New Rights Modification Screens**

 $\mathbf{1}$ 

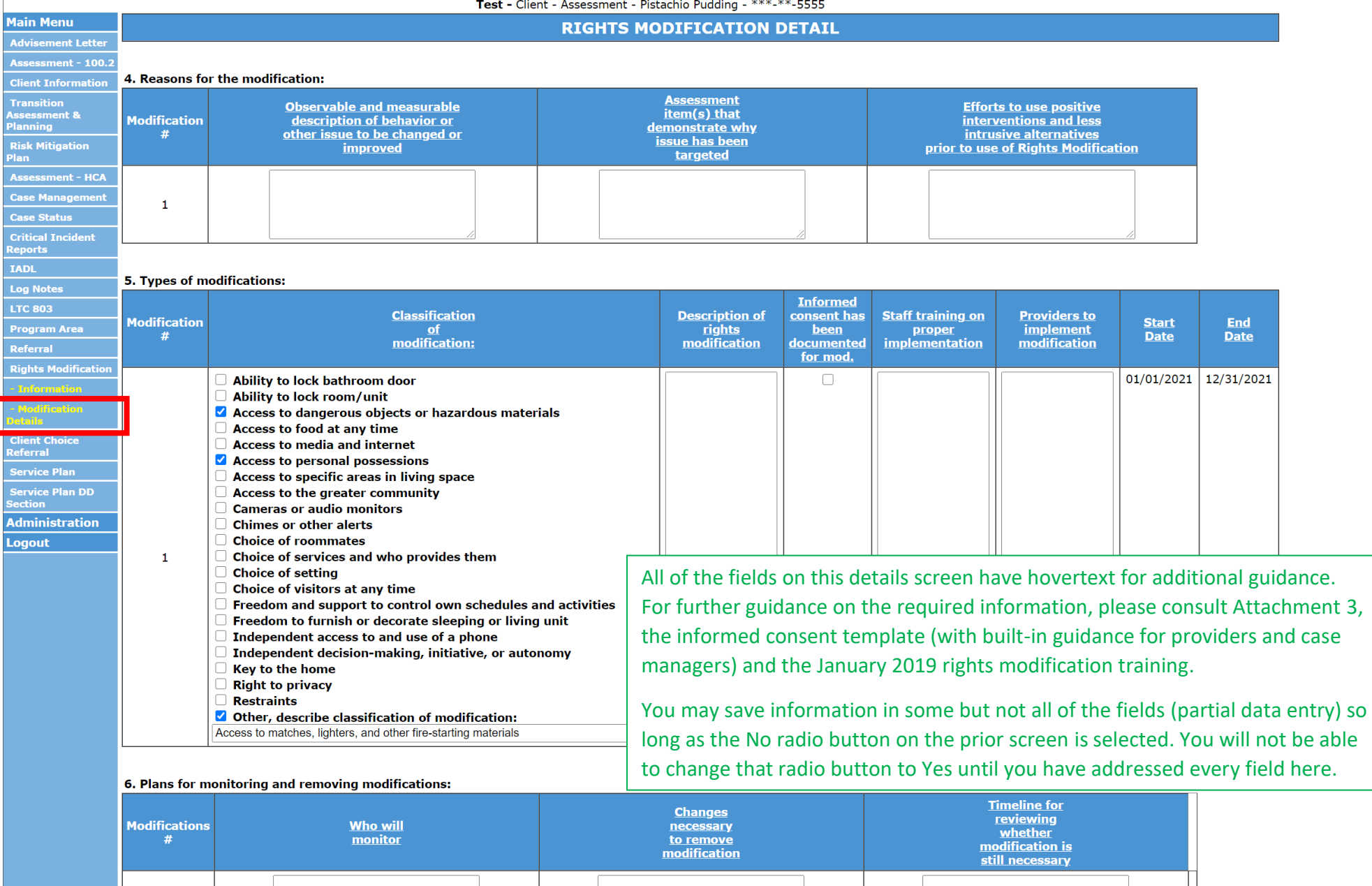

3

Save Reset

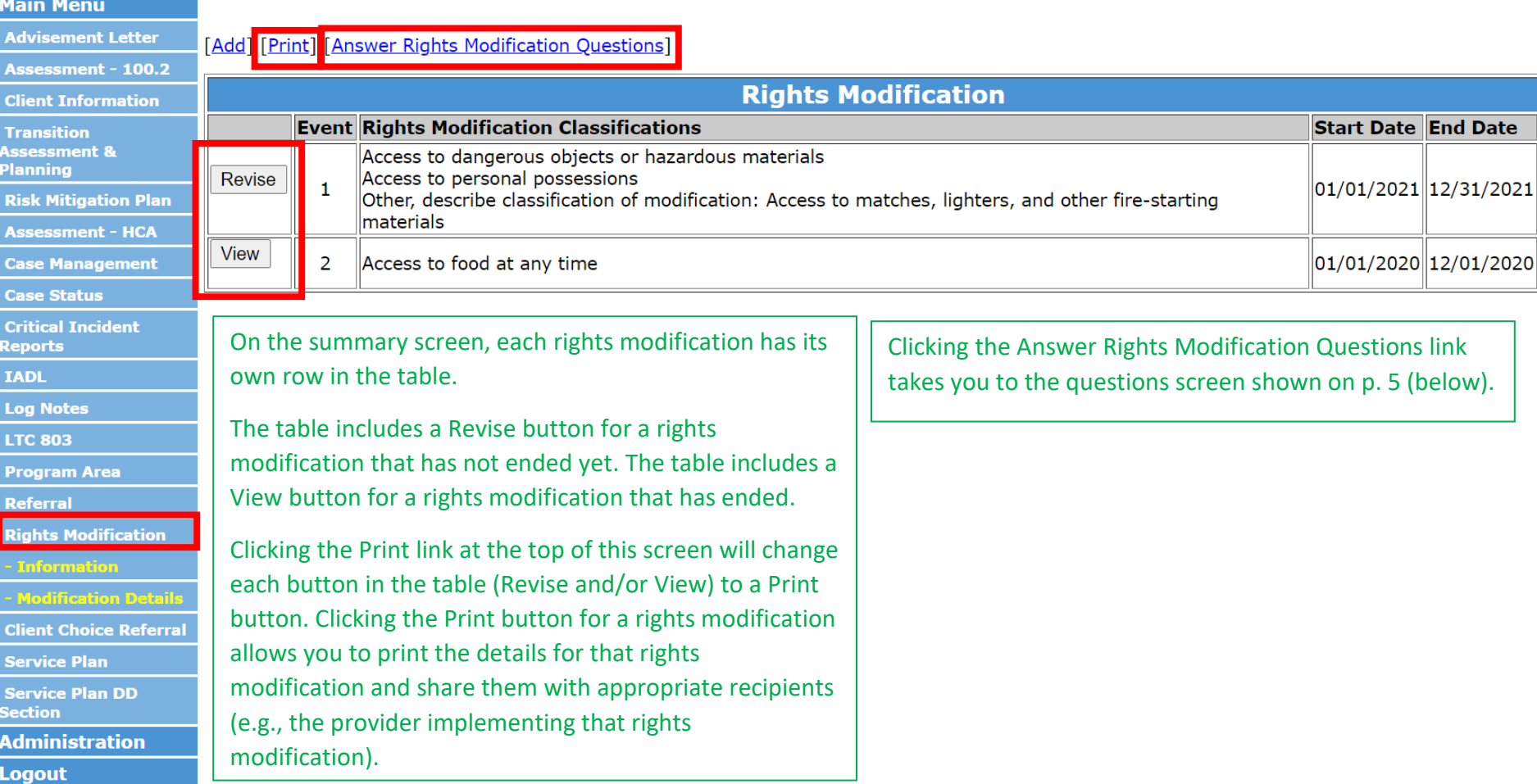

## Test - Client - Assessment - Pistachio Pudding - \*\*\*-\*\*-5555

## **Attachment 1—BUS Update Screenshots—New Rights Modification Screens**

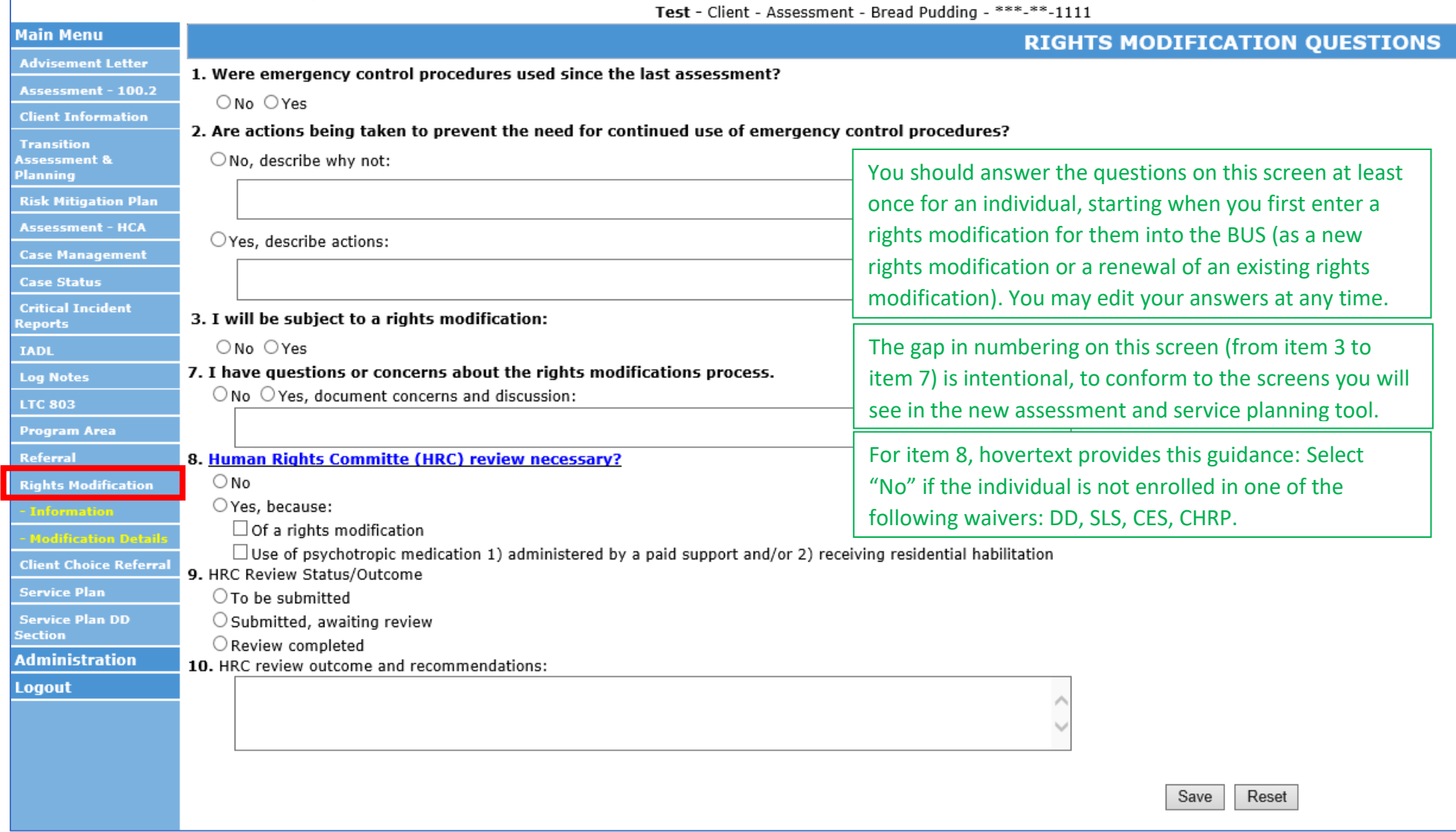